## **راهنمای فعال سازی عضویت**

**چنانچه عضو کتابخانه بوده و عالقهمند هستید در جریان دیرکرد احتمالی کتب امانی خود قرار گیرید یا در صورت رزرو کتاب، از بازگشت آن مطلع شوید ، ثبت ایمیل مدرس )ir.ac.modares@username )در پروفایل عضویتتان ضروری است.** 

**برای ثبت ایمیل خود و مشاهده پروفایل عضویت کتابخانه، نیاز به شماره عضویت و کلمه عبور دارید. در صورتی فراموشی شماره عضویت با داخلی 3792 ) بخش امانت( تماس بگیرید.**

**مراحل ثبت ایمیل.:**

**از پرتال دانشگاه ) ir.ac.modares.www )لینک کتابخانه را انتخاب کنید.** 

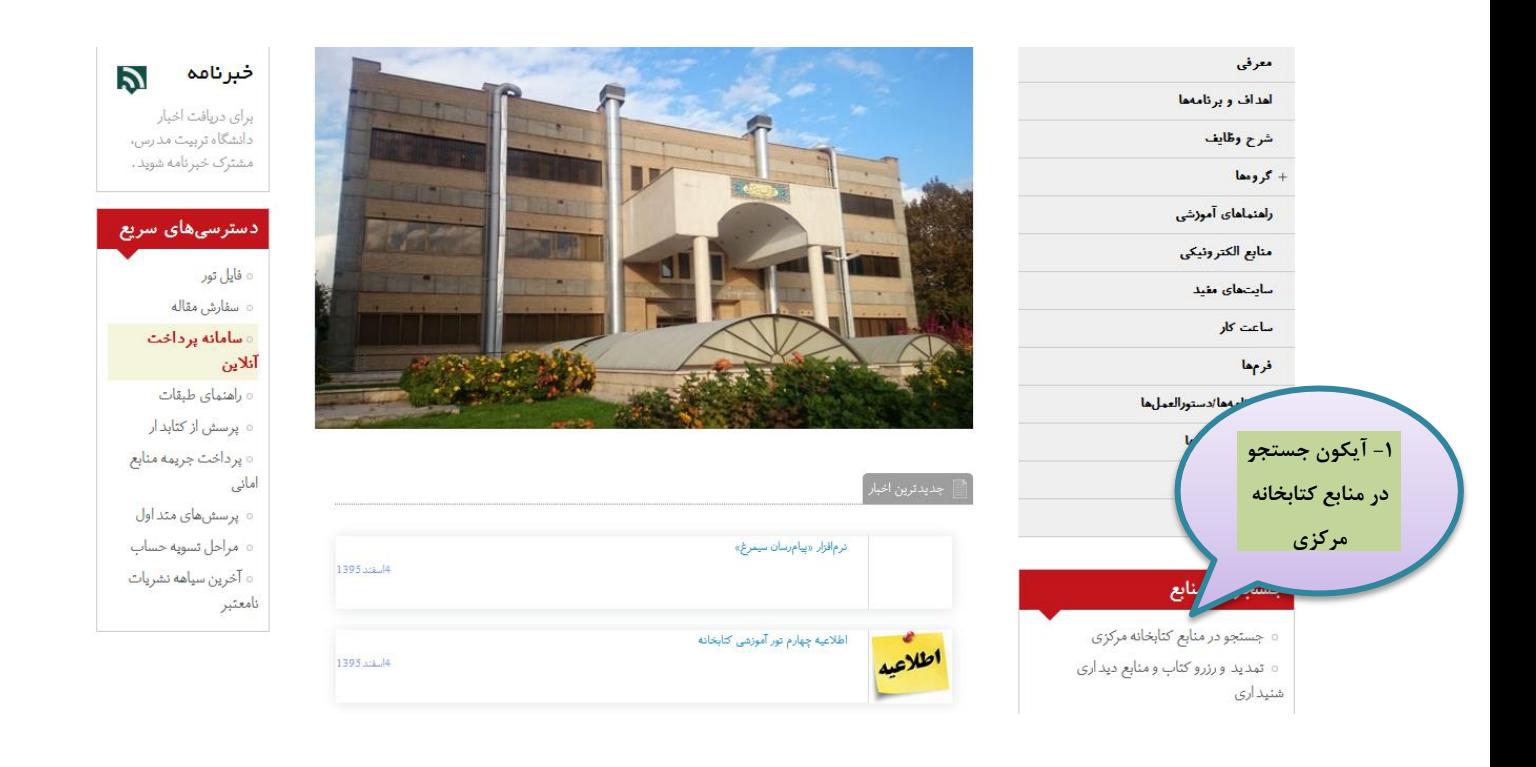

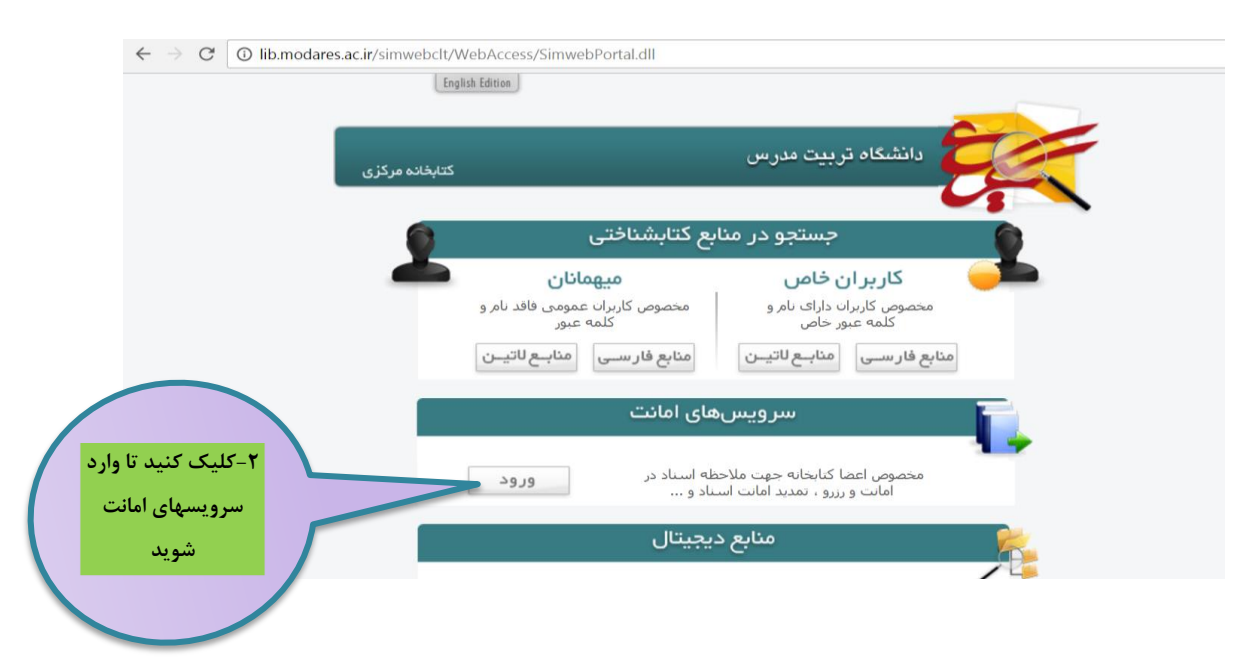

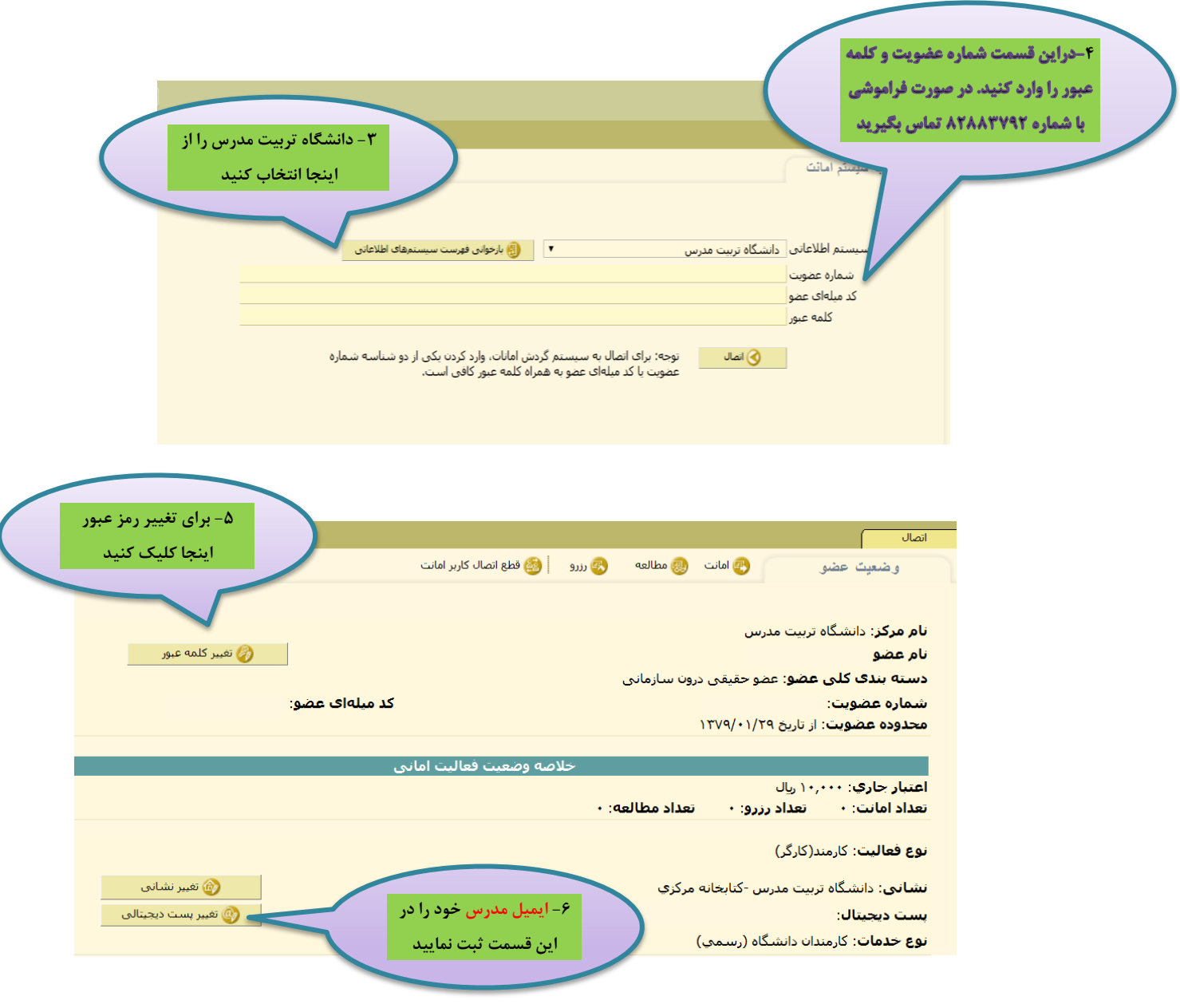